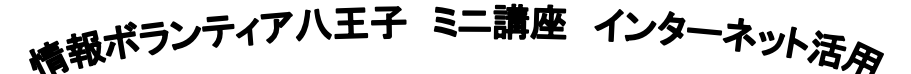

便利なインターネット検索

★電車の乗り換えを調べよう★

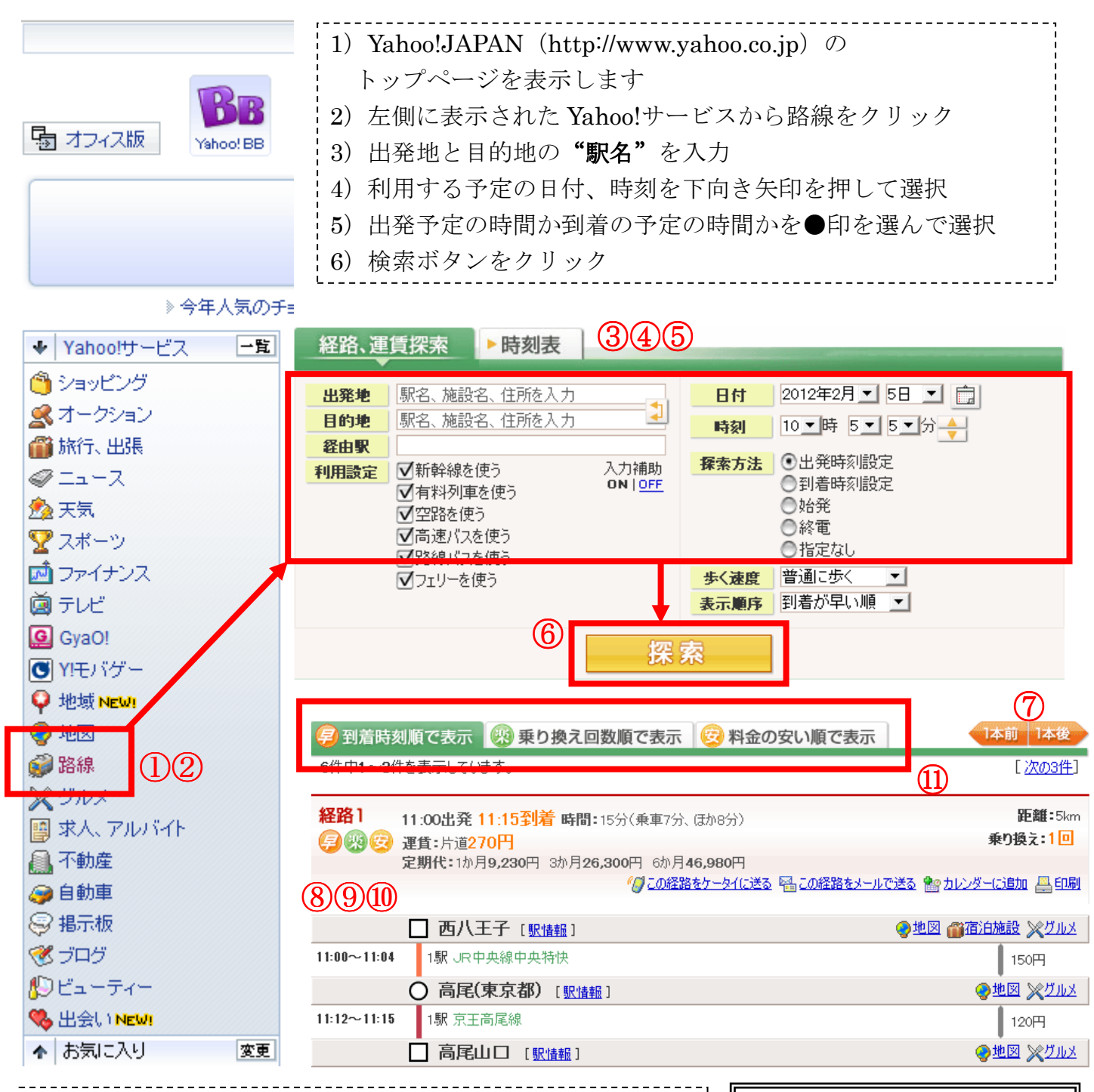

)検索結果が表示されます

)目的の出発時間と到着時間が表示されます

)表示されている時間は電車の乗車時間です

)乗車時間と乗車時間の間は乗り換え時間です

)タブを切り替えて表示順を入れ替えることができます

ご不明な点やもっと詳しく聞きたいことがあれば第七学習室の常設展示までお越しください。スタッフまで気軽 にお声かけいただければ実機を使用してより詳しくご説明いたします。皆様のご来場をお待ちしております。

YouTube で動画解説を公開中! <検索ワード> IVH2012

講座で取り上げた以外の活用例 も紹介しています!

※※報ボランティアハ王子 ミニ講座 インターネット活タ

便利なインターネット検索

★薬の効果の調べ方★

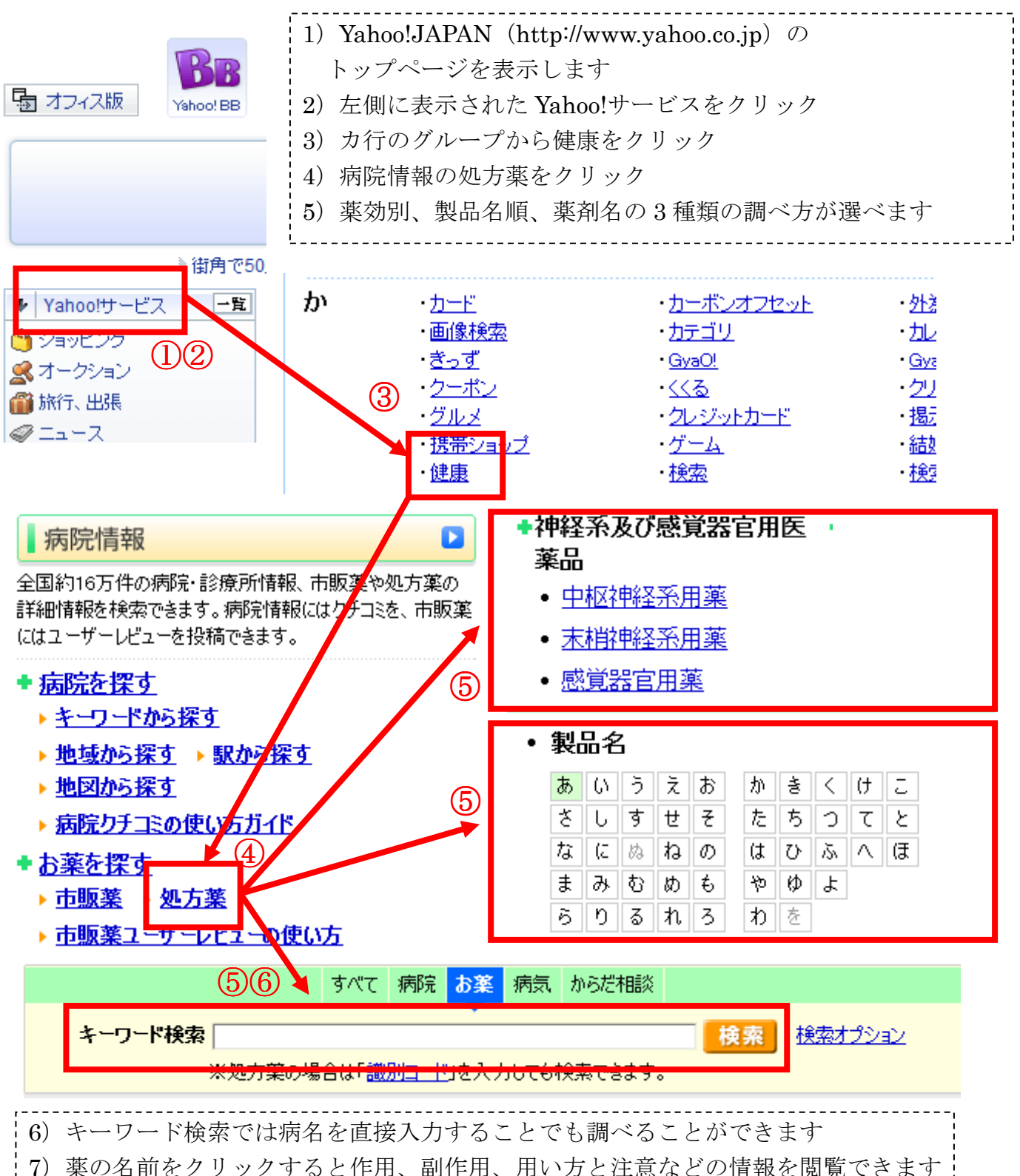

ご不明な点やもっと詳しく聞きたいことがあれば第七学習室の常設展示までお越しください。スタッフまで気軽 にお声かけいただければ実機を使用してより詳しくご説明いたします。皆様のご来場をお待ちしております。